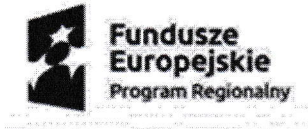

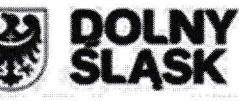

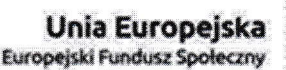

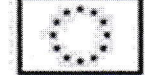

z up. OWRMISTRZA

romir Antoniewsk

Lubawka, 02 grudnia 2021r.

## Wyjaśnienie treści SWZ

Dotyczy postępowania prowadzonego w trybie podstawowym na podst, art. 275 pkt 1 ustawy z dnia 11 września 2019r. Prawo zamówień Publicznych (t.j. Dz. U. z 2021 poz. 1129), zwanej dalej ustawą Pzp, którego przedmiotem jest: Dostawa sprzętu komputerowego i multimedialnego w ramach projektu pt. ,,Edukacja sposobem nd sukces" realizowanego w ramach RPO Województwa Dolnoślqskiego współtinansowanego przez Unię Europejskq w ramdch środków Europejskiego Funduszu Społecznego.

Zgodnie zart. 284 ust. 2ustawy z dnia 11.09.2019 r. -Prawo zamówień publicznych t.j. Dz.U. z2O2Lr. poz. 1129 ze zm. z wanej dalej "p.z.p.", zamawiający wyjaśnia treść SWZ:

## Pytanie:

W związku z faktem, że przedmiot zamówienia przeznaczony jest dla użytkownika działającego w obszarze edukacyjnym, zwracamy się z pytaniem, czy Zamawiający zaakceptuje w zamawianych komputerach system operacyjny Windows 10 Pro Education dostarczany w ramach programu STF ("Shape The Future"), który jest optymalny kosztowo i dedykowany dla jednostek edukacyjnych typu przedszkola, szkoły podstawowe, zawodowe, średnie oraz szkoły policealne?

## Odpowiedź:

TAK, Windows 10 Pro Education spełnia wszystkie wymagania minimalne stawiane systemowi operacyjnemu przez Zamawiającego.

Jednakże akceptacja tego oprogramowania jest uzależniona od rodzaju dostarczonej licencji. System Windows 10 Pro Education może być dostępny na nowych urządzeniach:

I. z fabrycznie zainstalowanym systemem Windows 10, które zostały zakupione ze zniżkową licencją za pośrednictwem partnerów OEM (zniżkowe licencje są też znane pod nazwą National Academic lub Shape the Future). W przypadku licencji OEM oczekujemy oprogramowania wraz z etykietą licencyjną naklejaną na sprzęcie.

2, poprzez podpisaną zbiorczą umowę licencyjną Academic Volume Licensing z prawami do systemu Windows, zgodnie z którą można pobrać system Windows 10 Pro Education z Centrum obsługi licencjonowania zbiorowego. W takim przypadku podamy e-mail placówek, do których ma nastąpić przypisanie licencji, a od Oferenta będziemy oczekiwali dostarczenia numeru autoryzacji (na karcie pozycja: "Program nadrzędny") oraz numeru licencji (na karcie pozycja: "Szczegóły licencji Open").

Treść zapytania wraz z wyjaśnieniami zamawiający udostępnia na stronie internetowej prowadzonego postępowania.

Regionalny Program Operacyjny Województwa Dolnośląskiego na lata 2014-2020